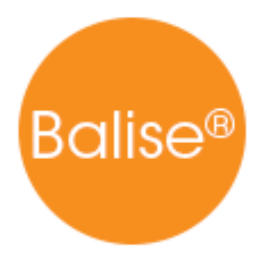

## TROUVER BALISE PRES DE CHEZ VOUS

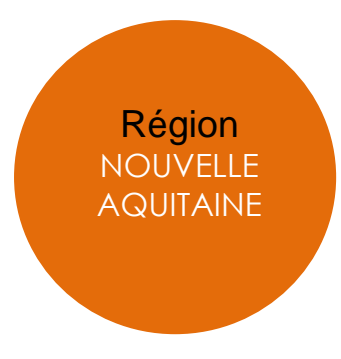

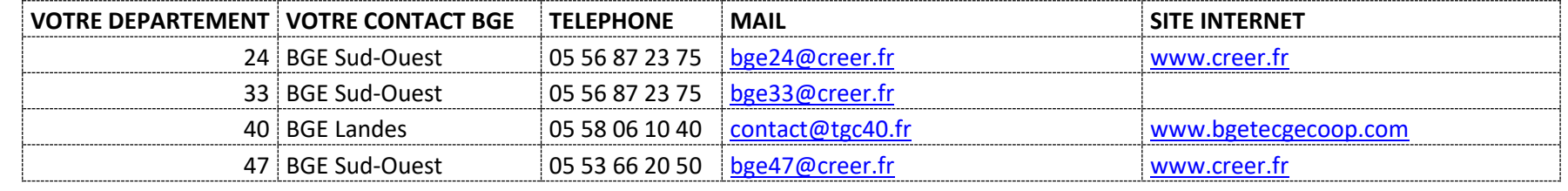

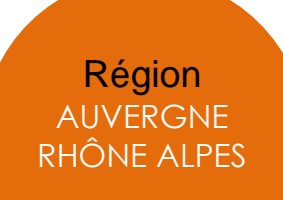

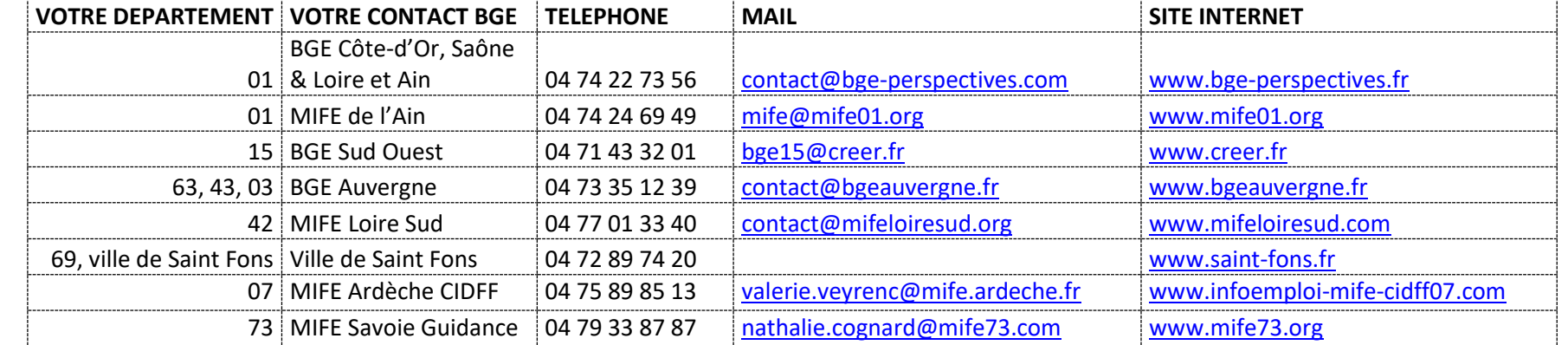

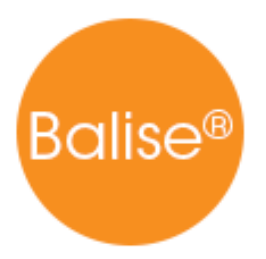

Région BOURGOGNE FRANCHE **COMTE** 

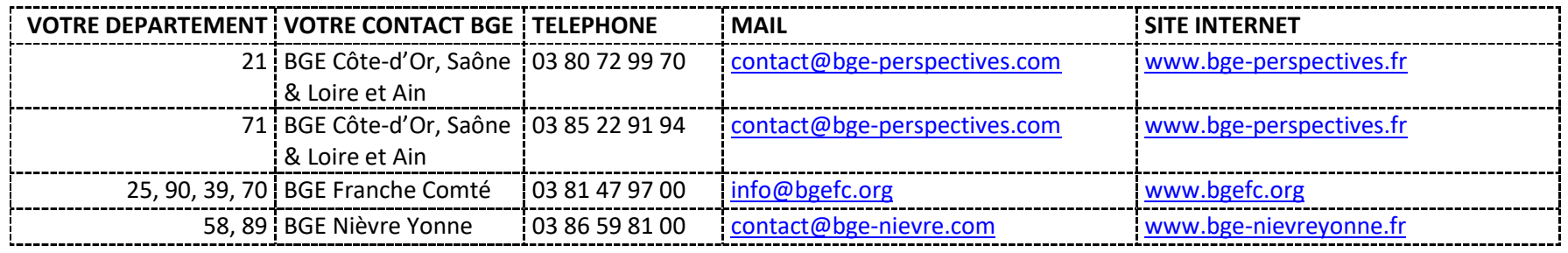

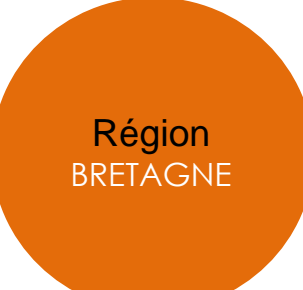

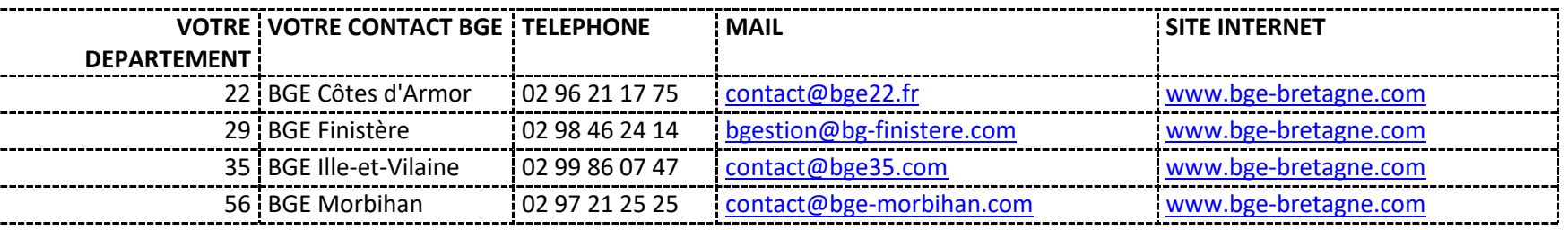

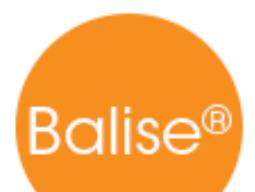

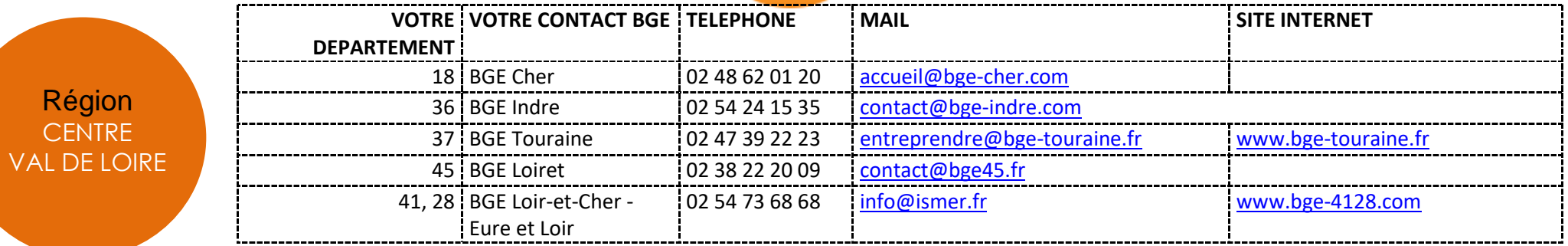

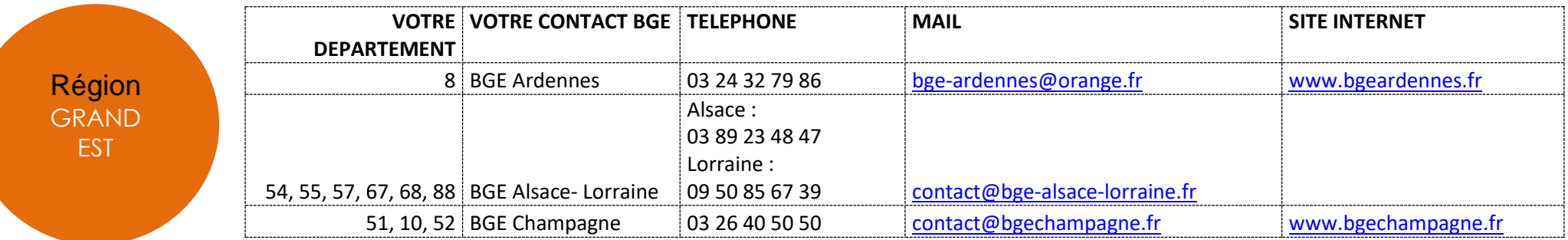

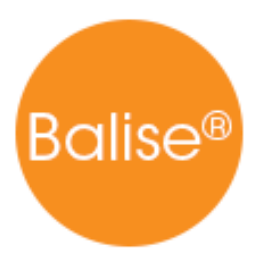

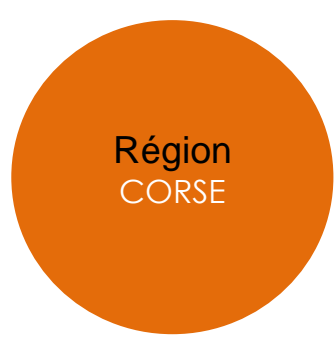

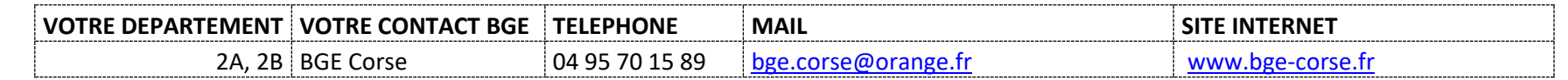

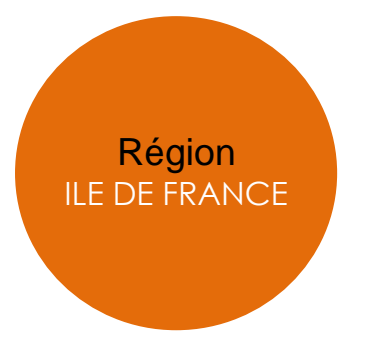

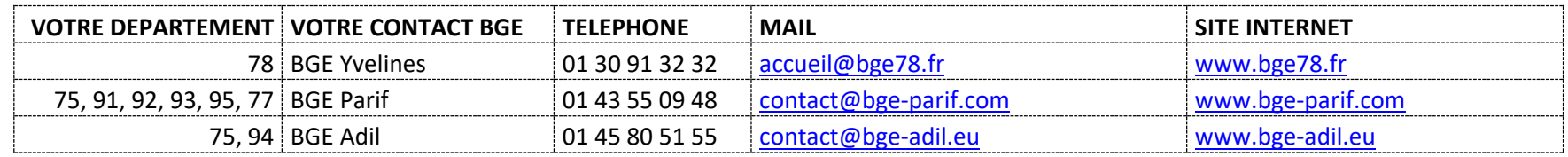

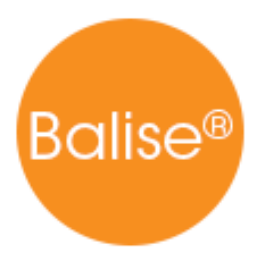

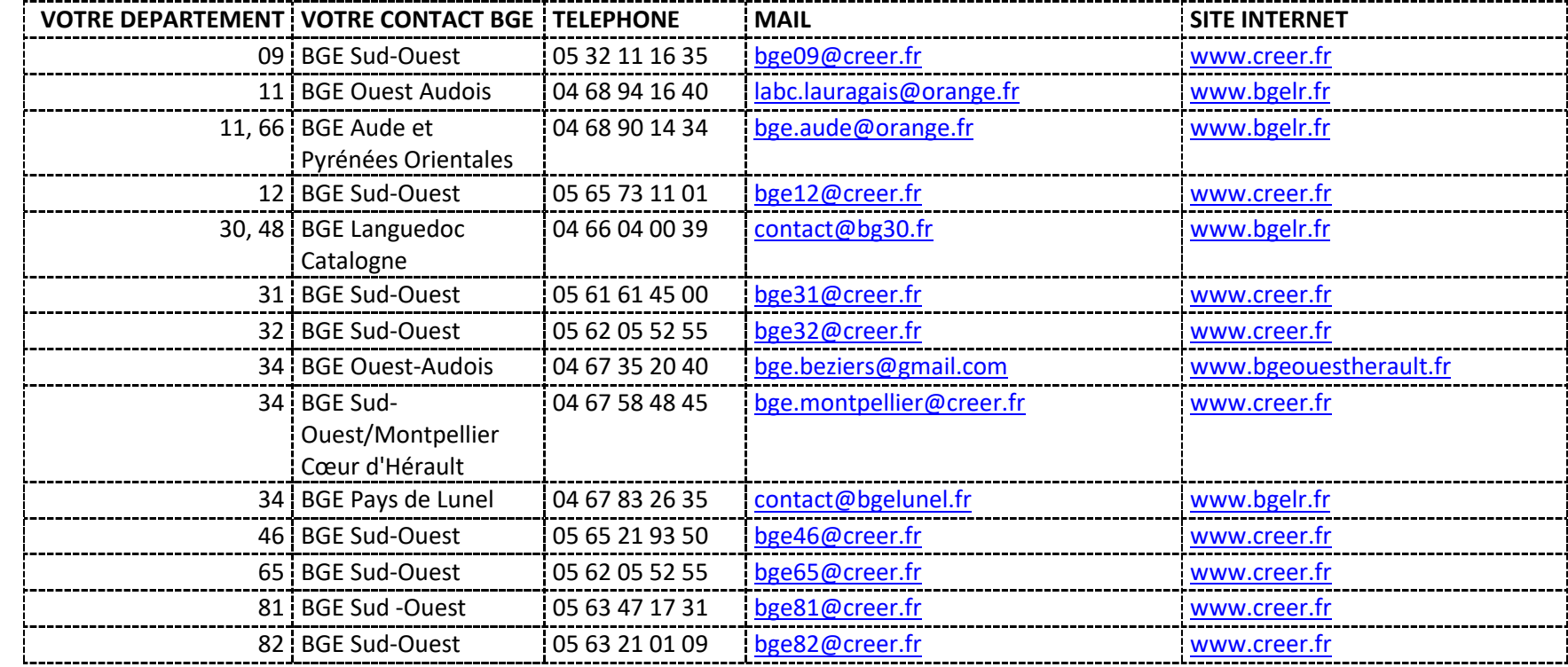

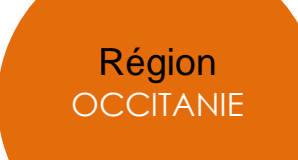

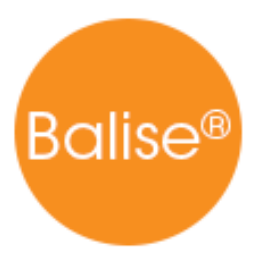

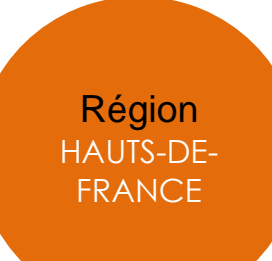

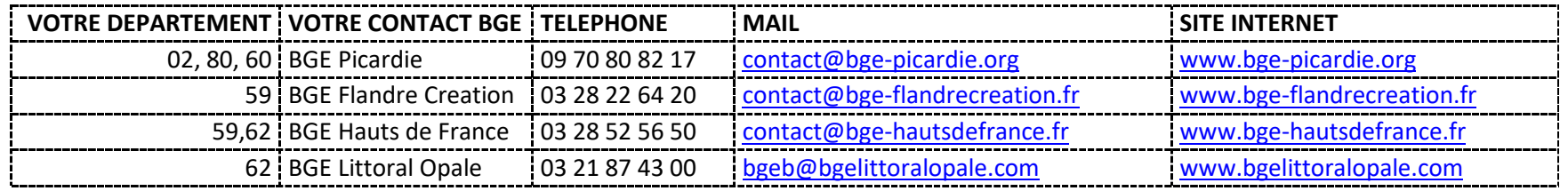

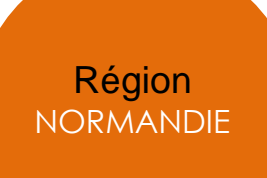

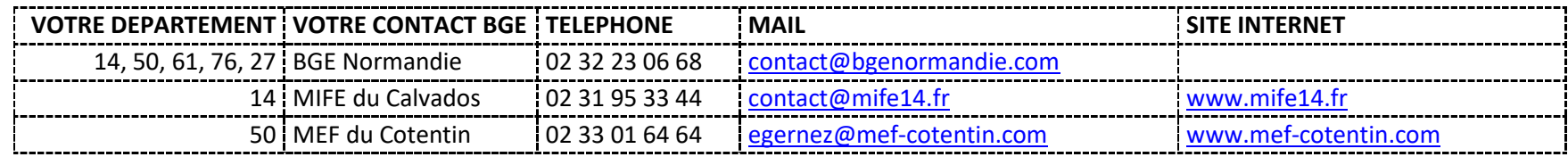

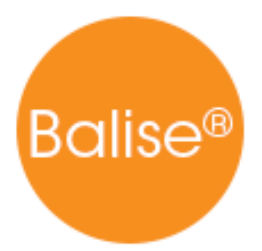

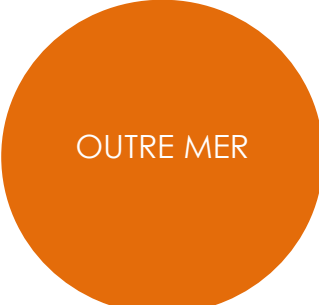

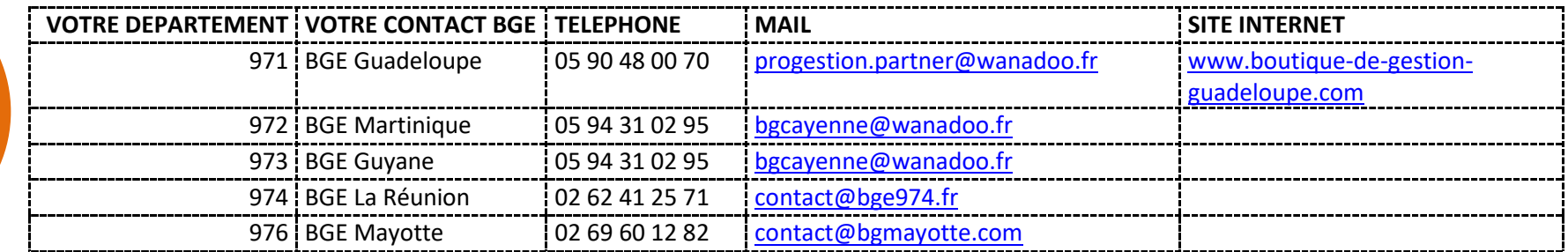

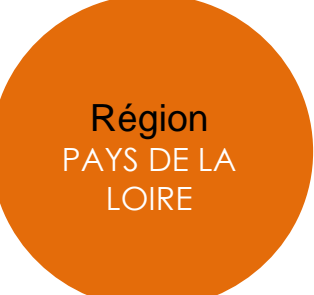

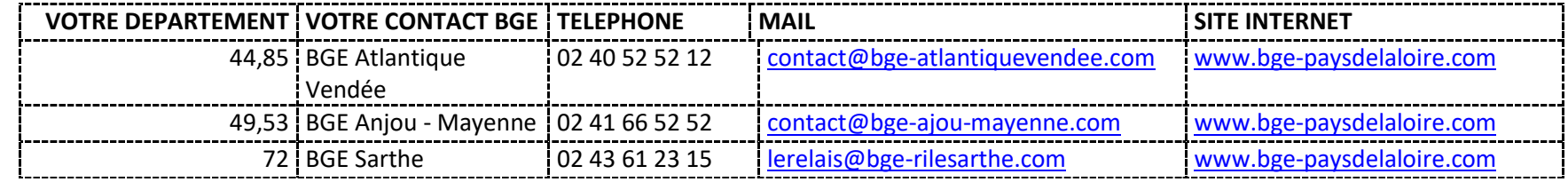

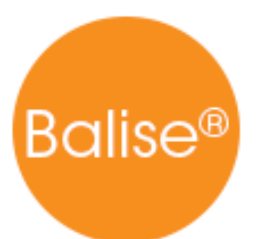

Région PROVENCE ALPES C ÔTE D'AZUR

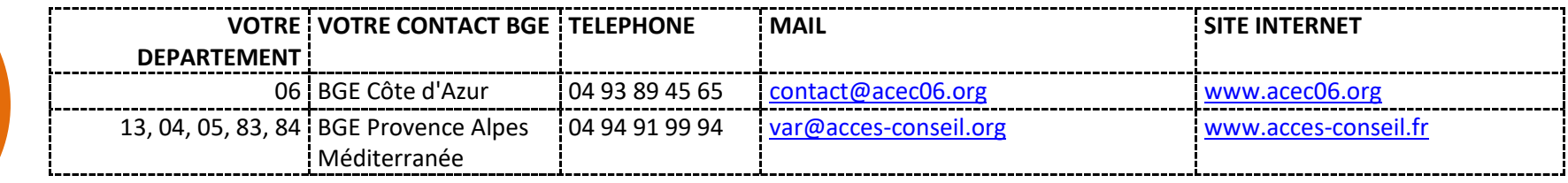